International Telecommunication Union

# **NOTIFICATION OF A SPACE STATION (Article 11)**

#### **WORLD** RADIOCOMMUNICATION SEMINAR 2012

GENEVA, 3-7 DECEMBER 2012

www.itu.int/ITU-R/go/WRS-12

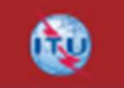

#### Akim FALOU DINE(BR/SSD/SPR)

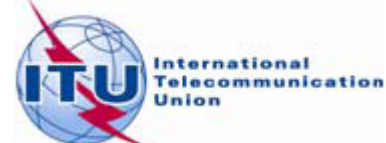

**CREATION OF A NOTIFICATION TRANSACTION (ARTICLE 11) FROM A COORDINATION TRANSACTION (ARTICLE 9)**

- **Please Clone the coordination request**  CRC ITUSAT clean.mdb (can be found on ….\Workshop\Space\SPR\2 CRC CAPTURE AND VAL
- **In the first group of transmitting beam KT1, enter**

9.17|O|CLM 9.7|O|ARG BOL PRU 9.7|R|B VEN

### **Open and select the coordination transaction with SpaceCap. Select the "clone" option**

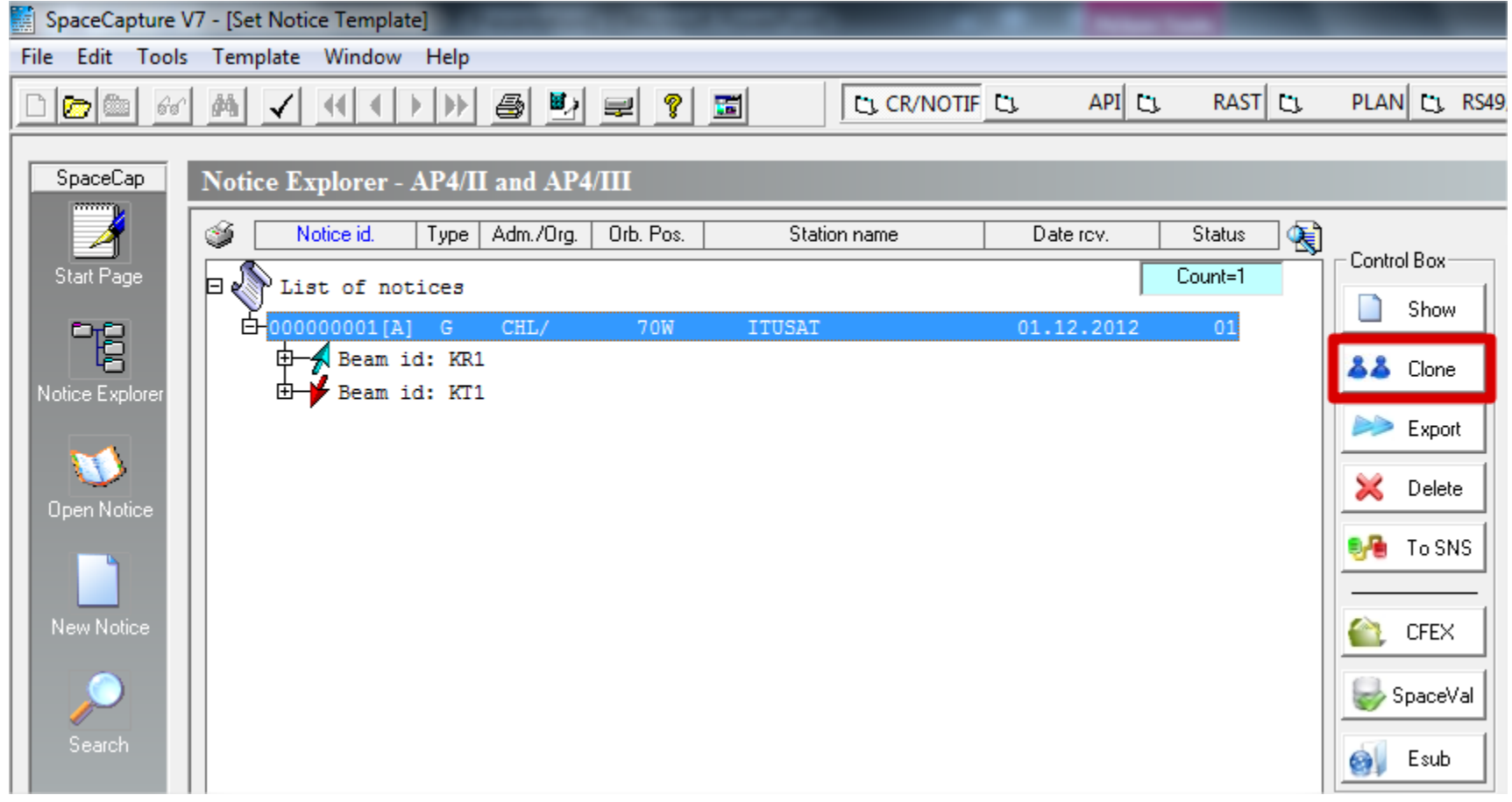

#### **In the clone dialog box leave all the options by default. Verify that "Notification" category is checked**

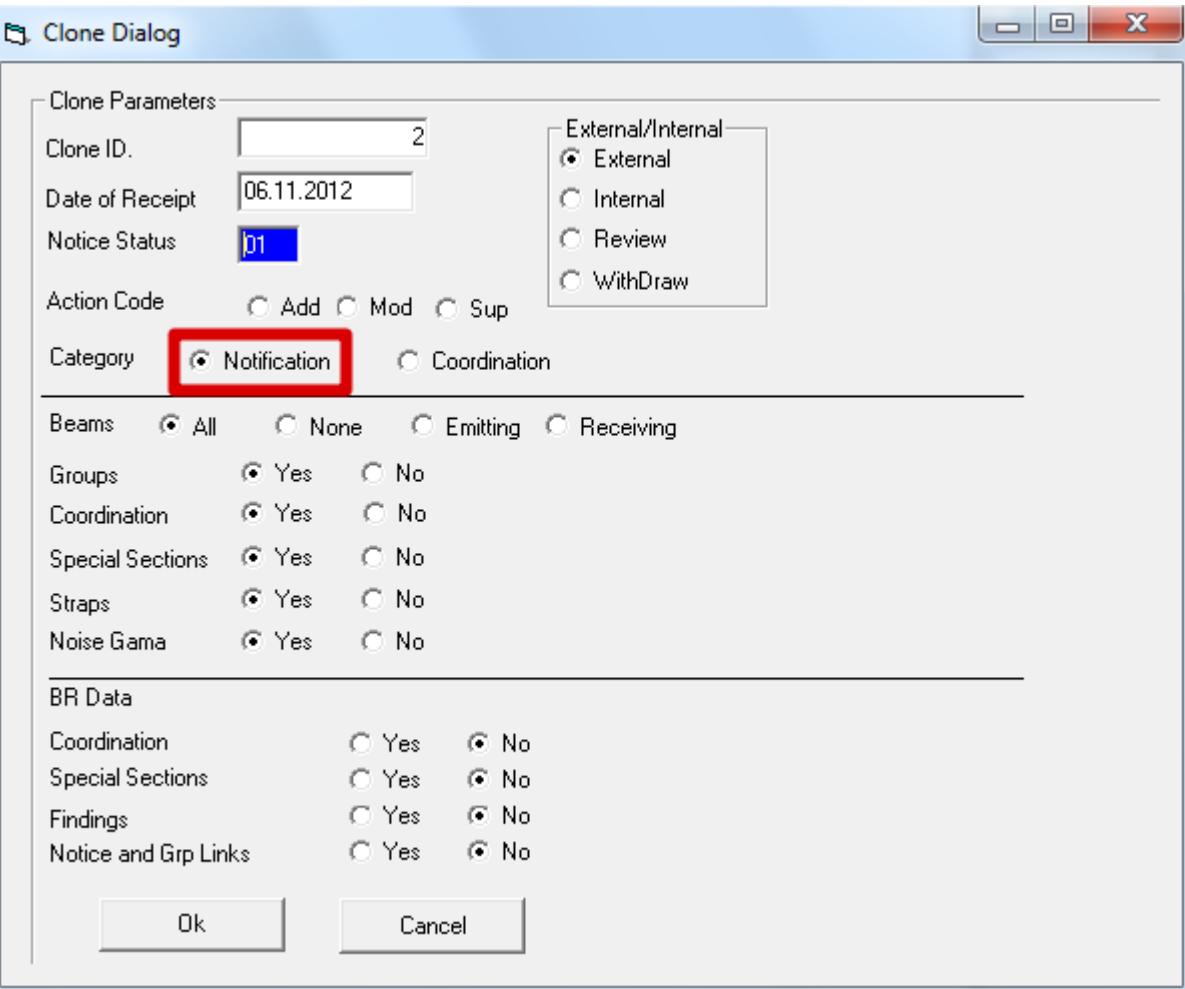

#### **RESULT:**

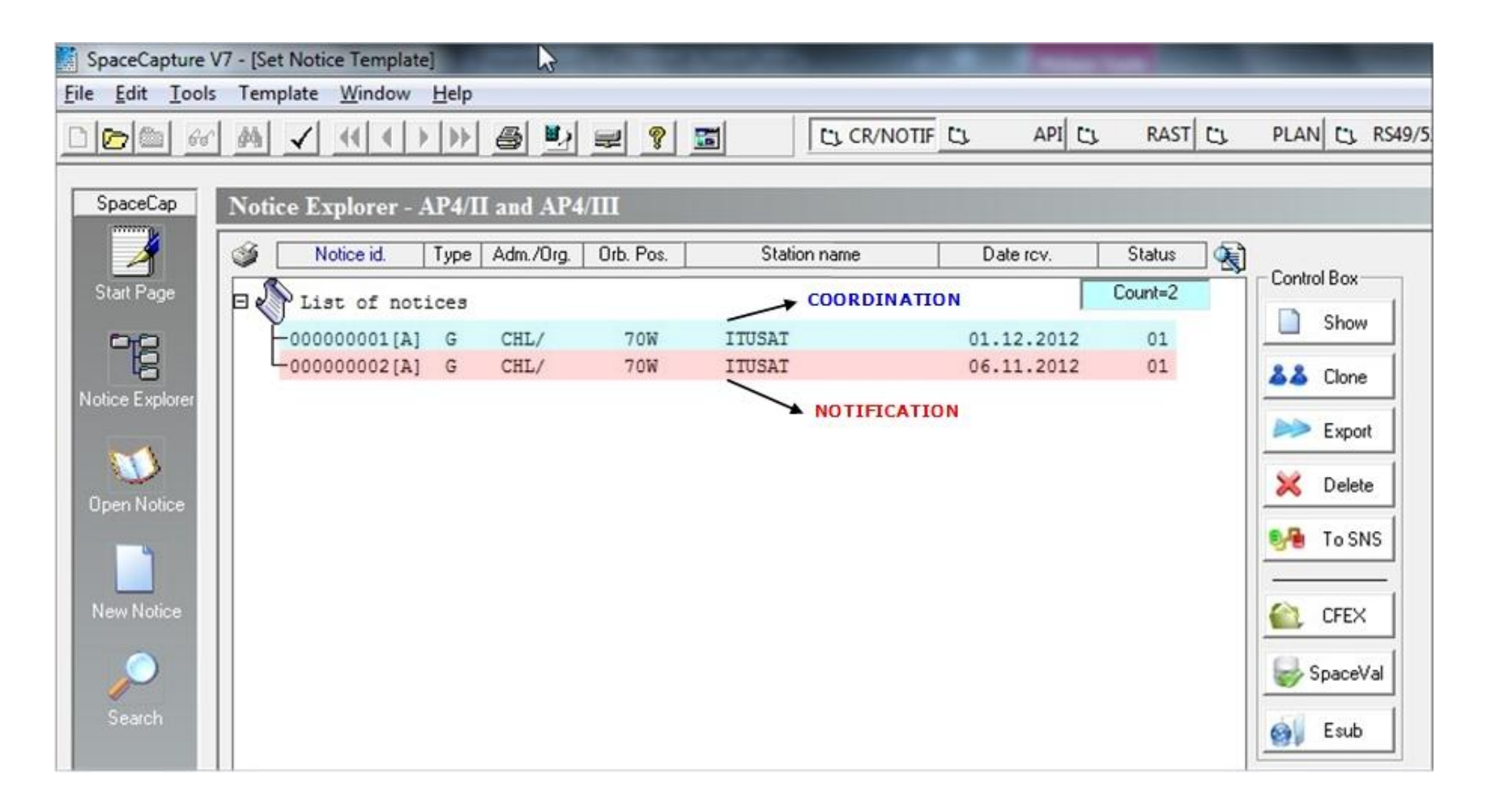

#### **VERIFICATION**

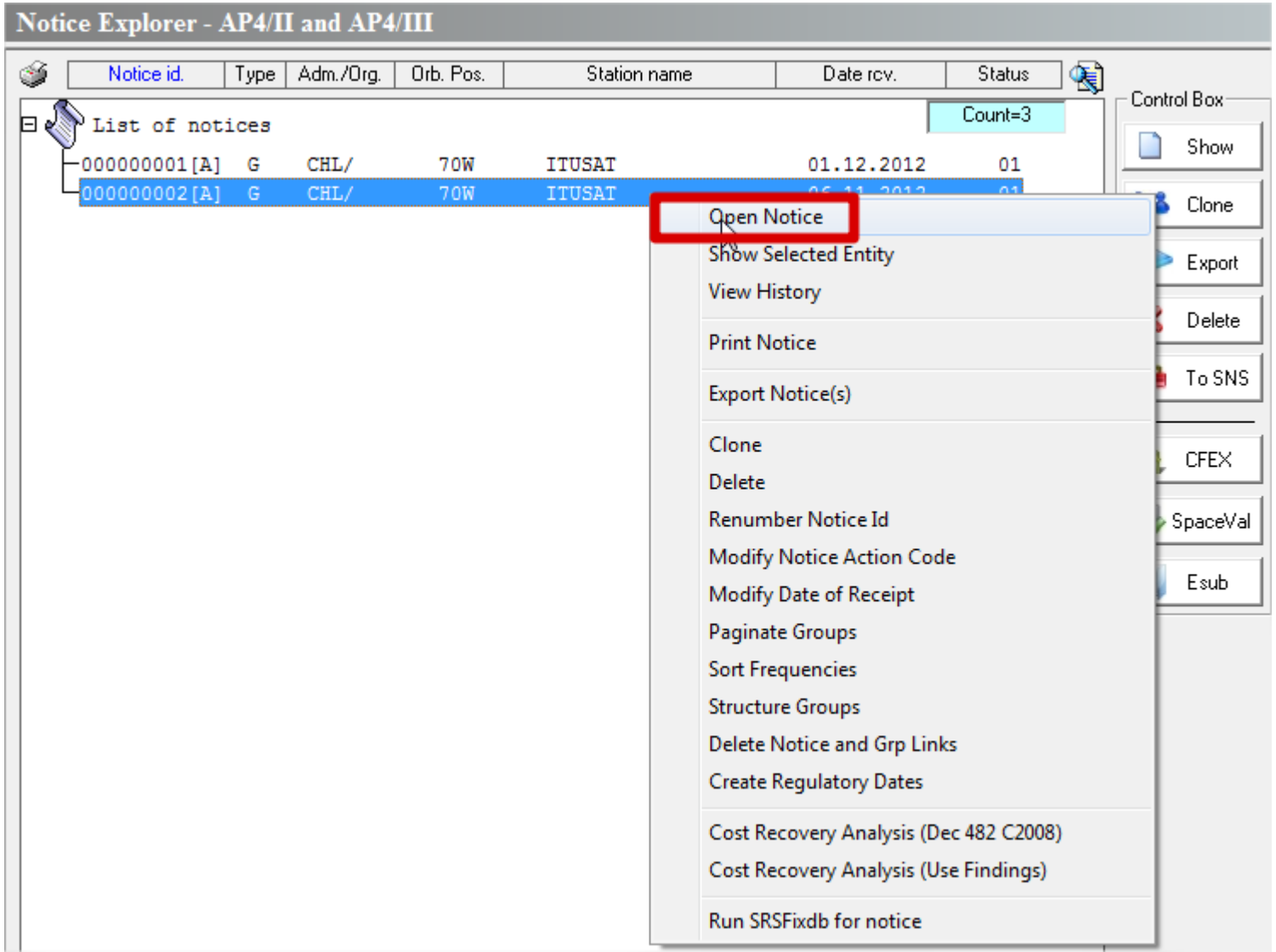

# **The category "9.6 COORDINATION" has been replaced with "11.2 NOTIFICATION" by the clone**

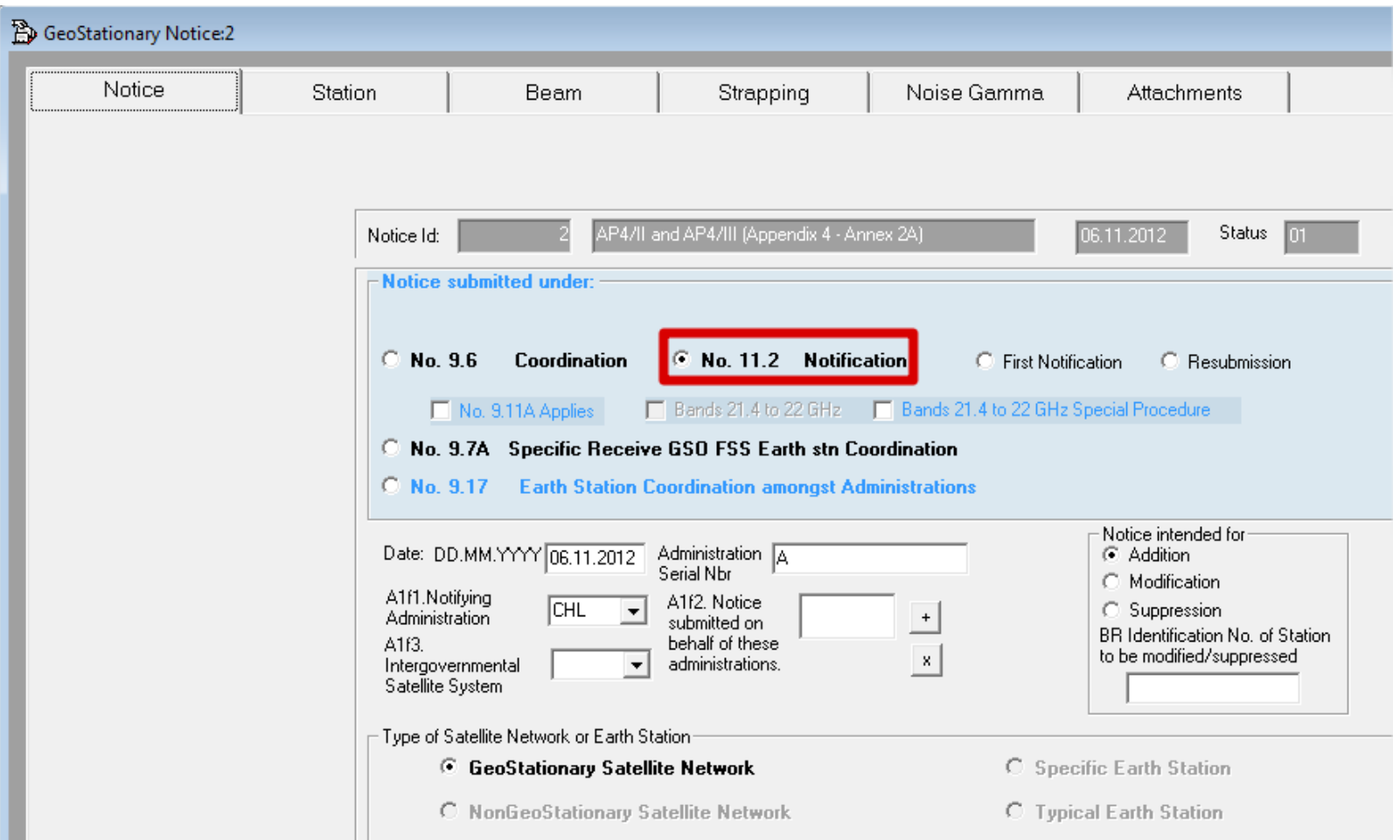

### **Validation of the resulting transaction**

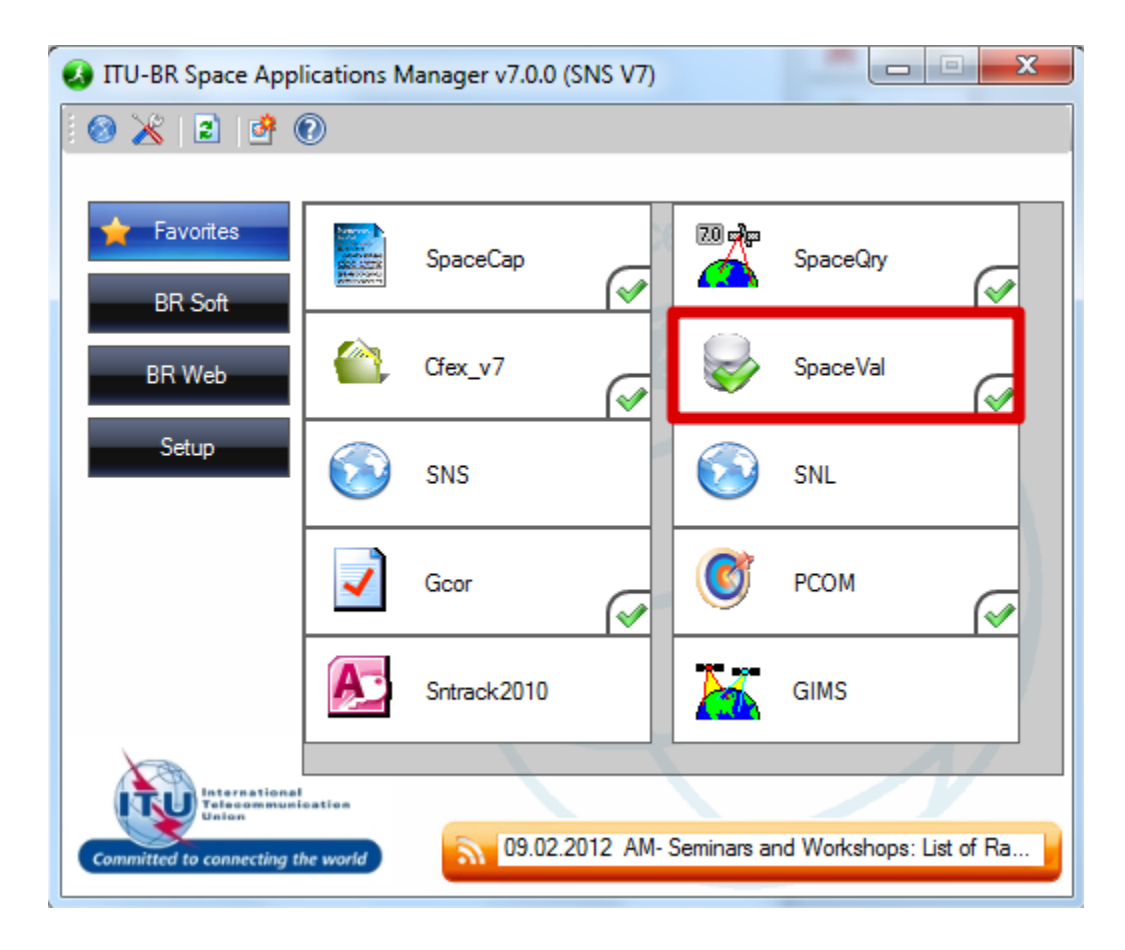

### **Select MS Access Database Type…**

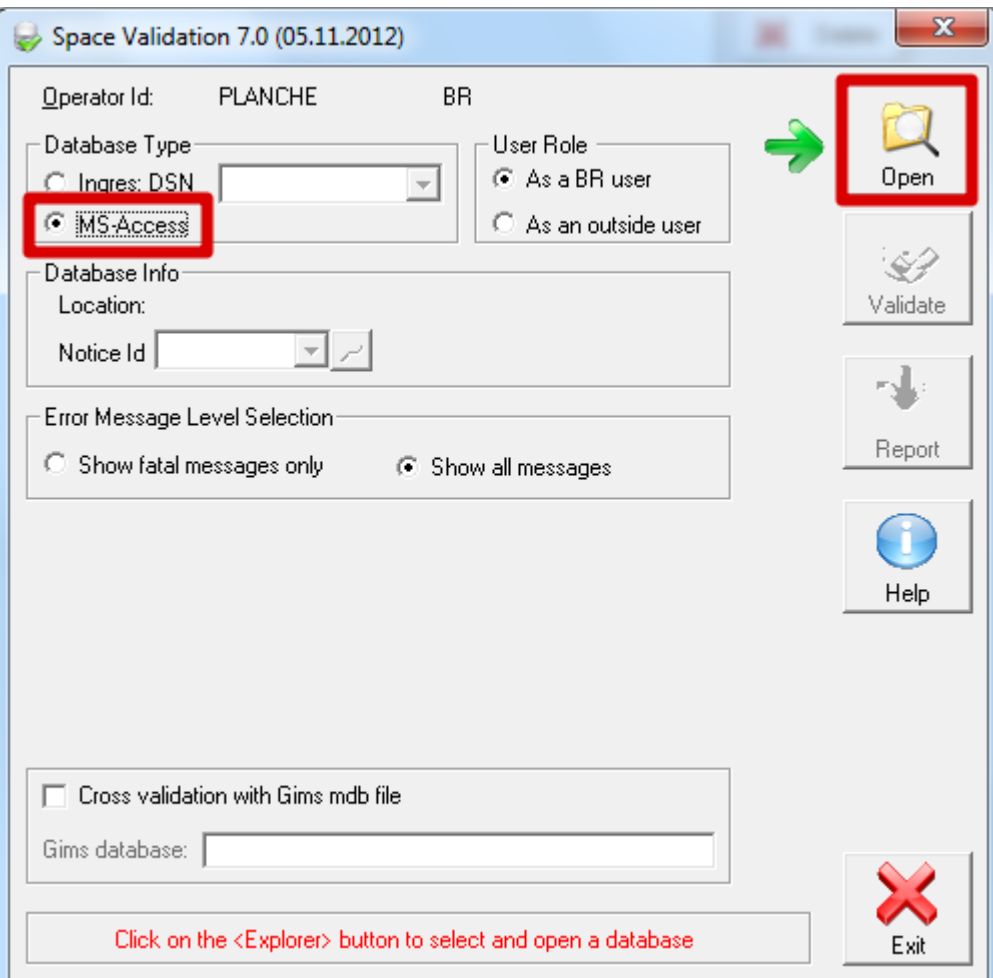

# **… and select your Access Database in the appropriate location**

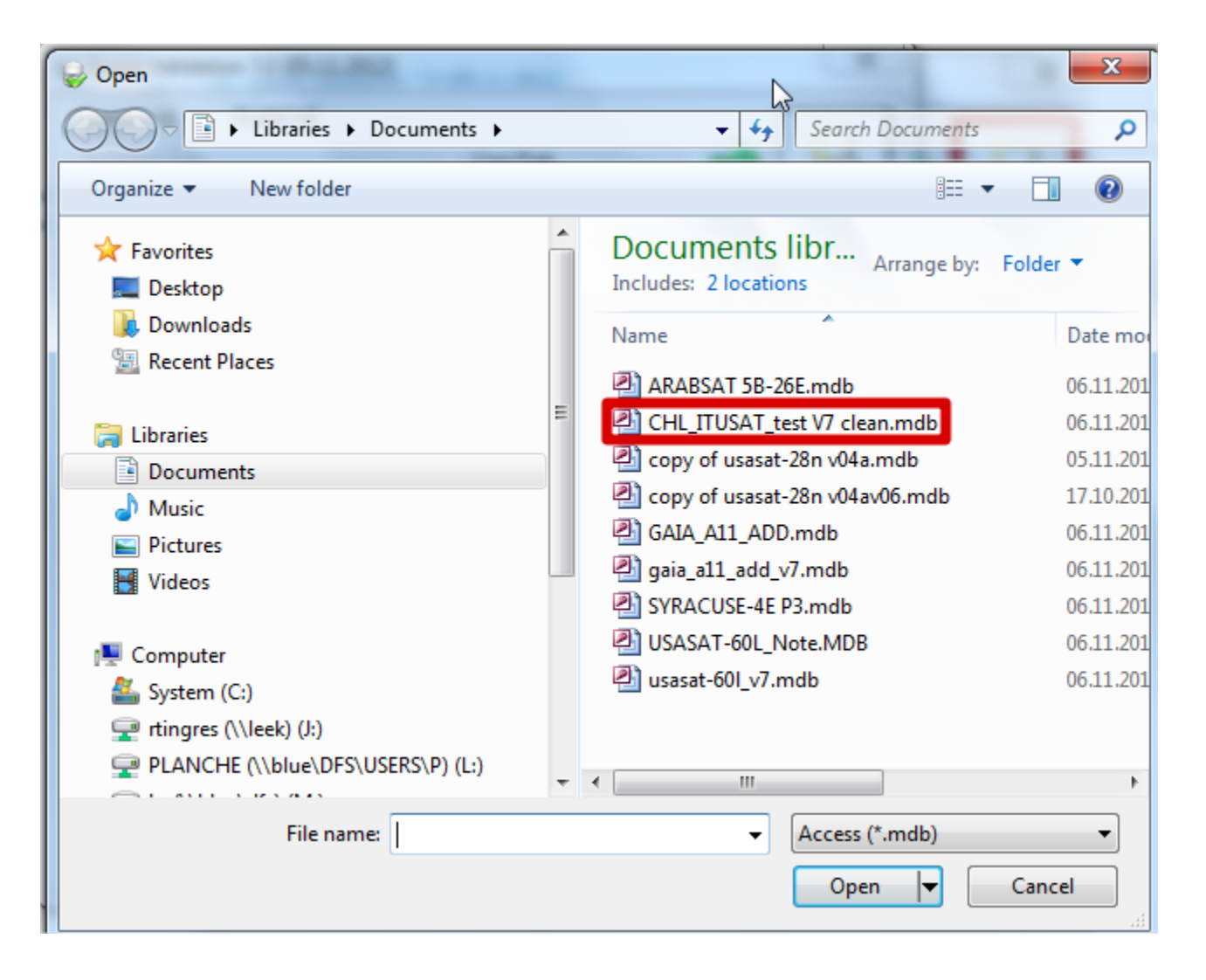

### **Select the notice id of the Notification transaction**

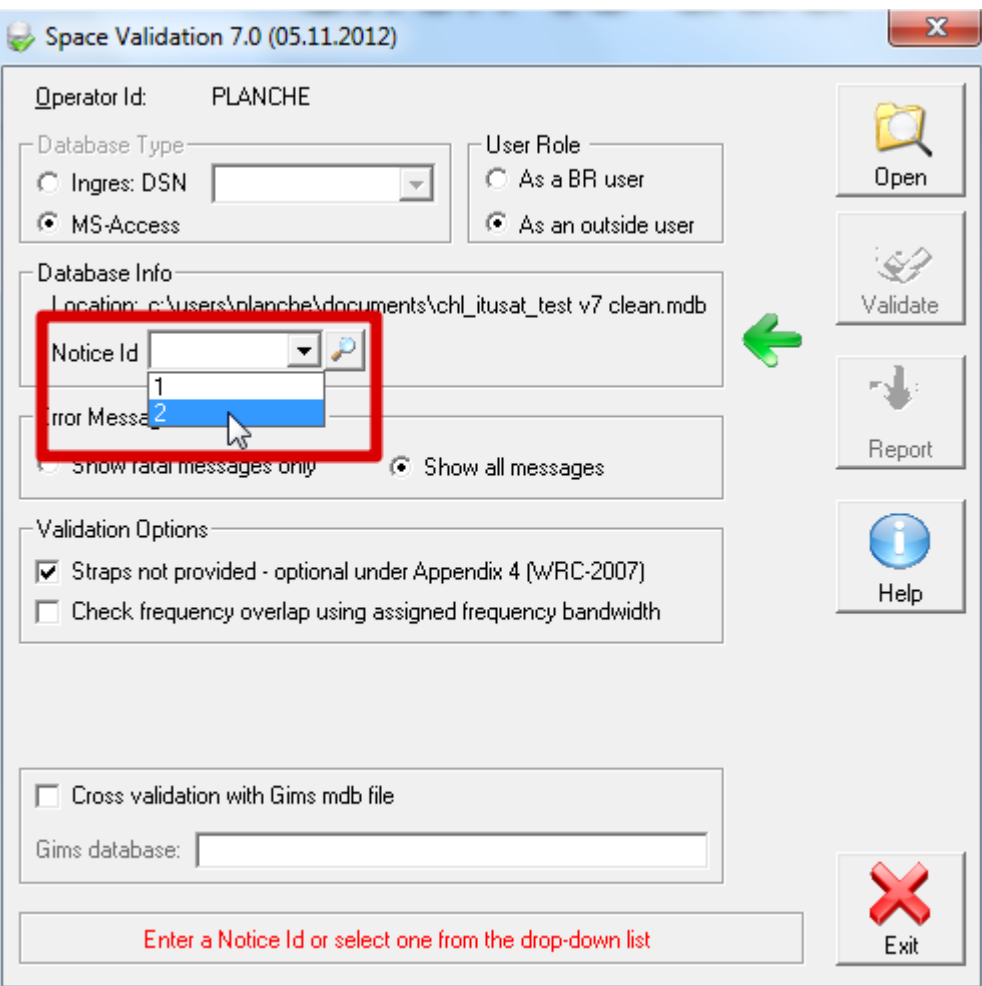

### **And launch the validation**

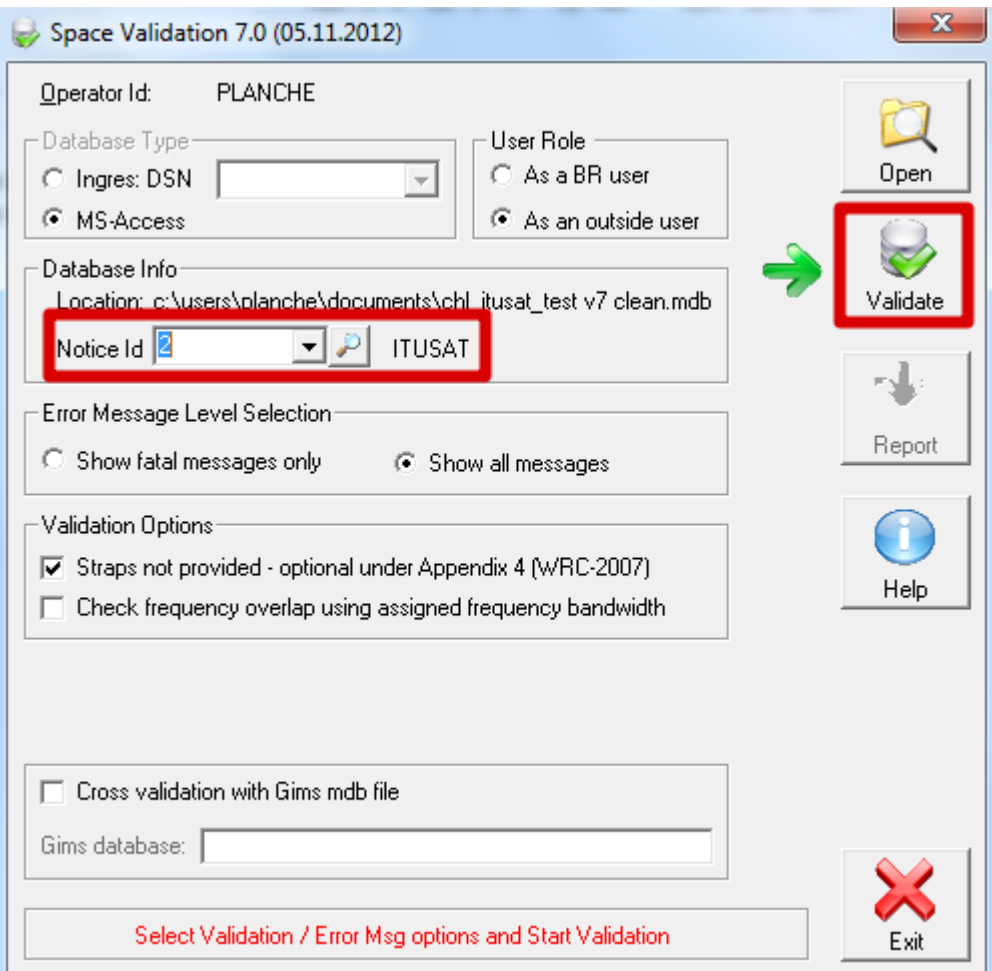

#### **After the validation is completed**

#### **press the "Report" button to read the validation report**

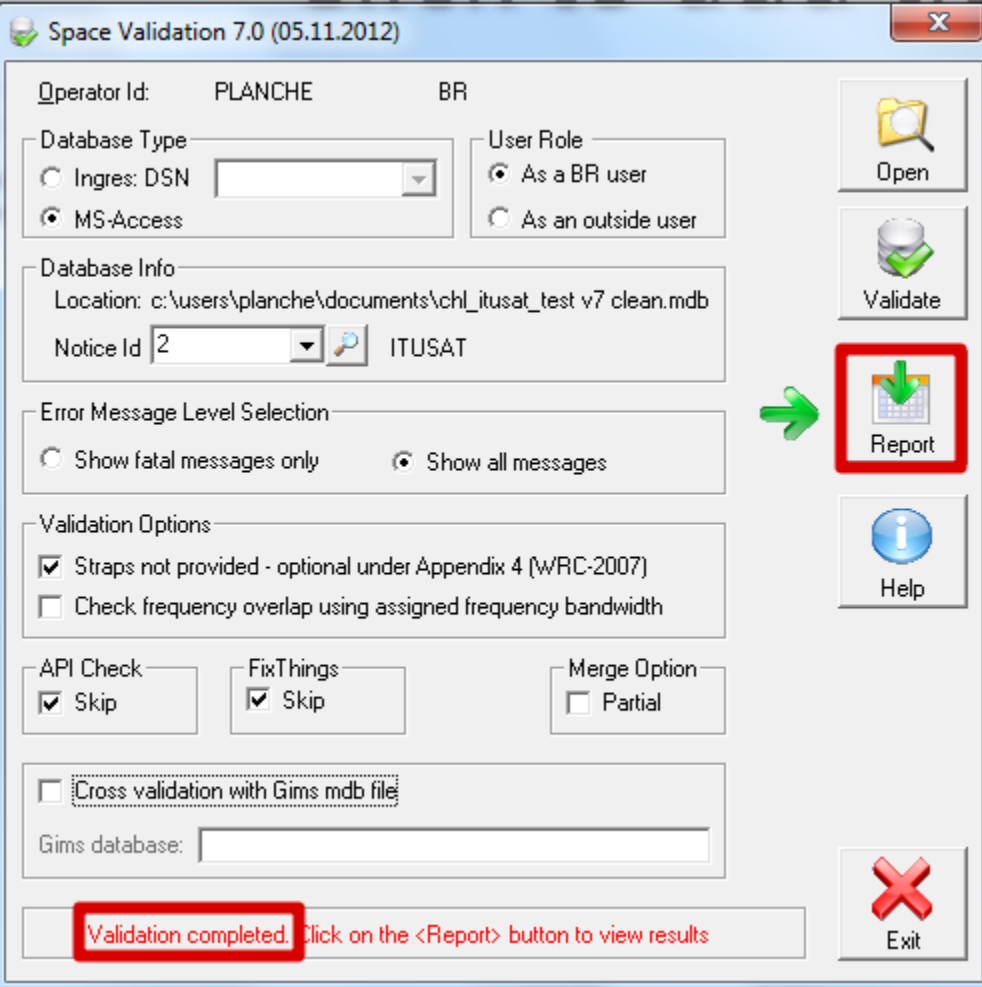

#### **VALIDATION REPORT**

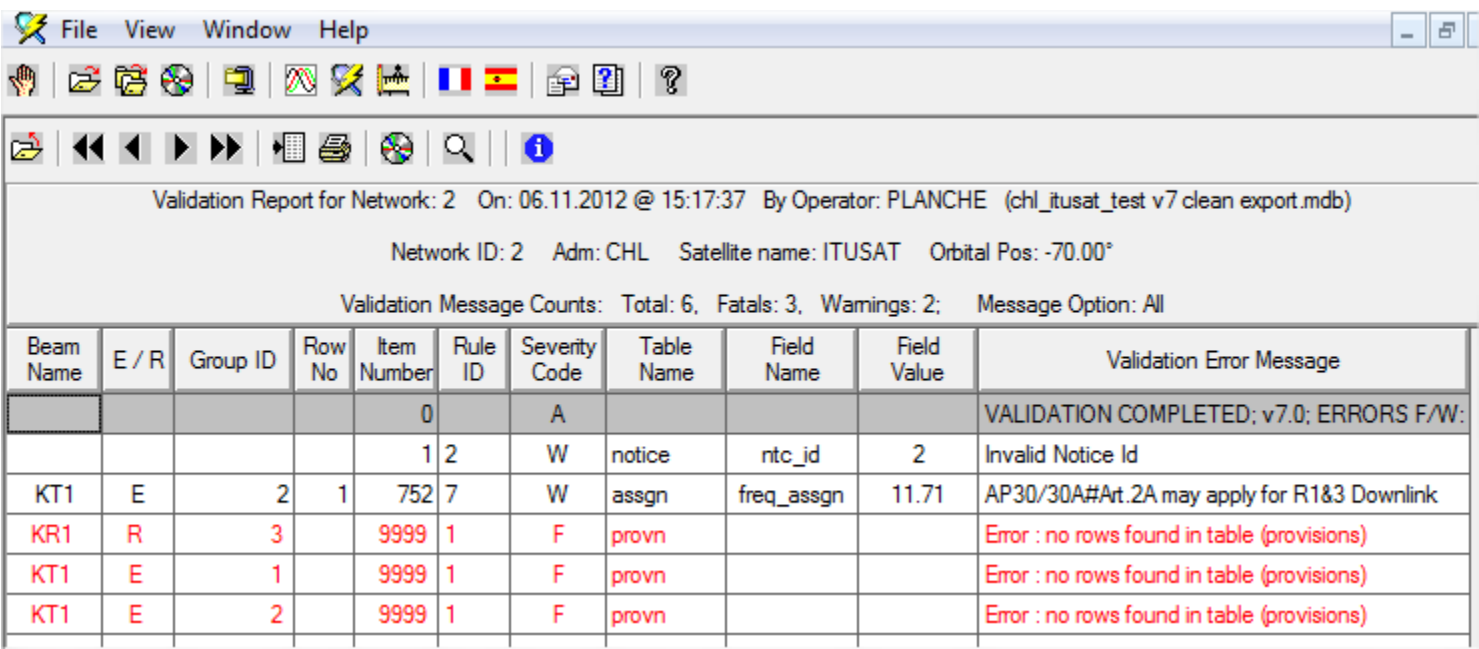

#### **ABSENCE OF AGREEMENTS OBTAINED WITH AFFECTED ADMINISTRATIONS MAY LEAD TO UNFAVOURABLE FINDINGS**

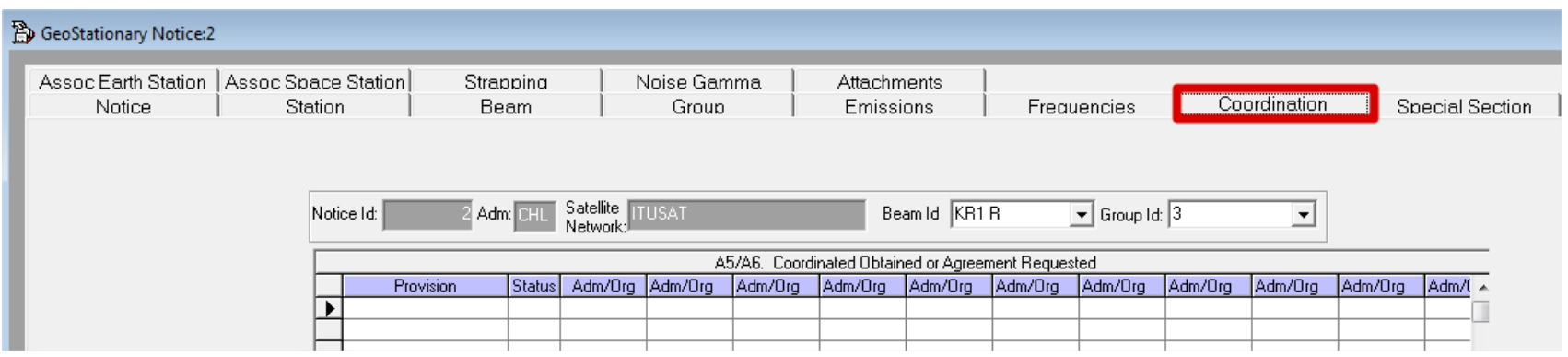

# **ONLY AGREEMENTS OBTAINED UNDER 9.7 SHOULD BE INDICATED IN THE CORRESPONDING FIELD**

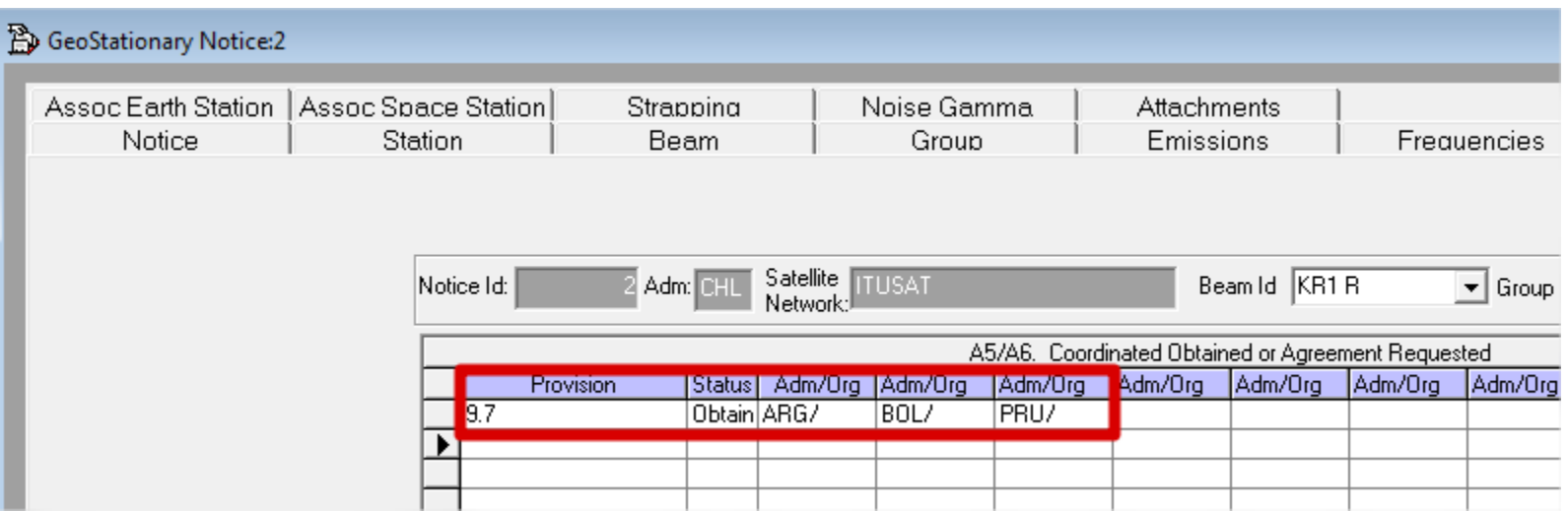

### **EXAMPLE OF INCORRECT AGREEMENTS**

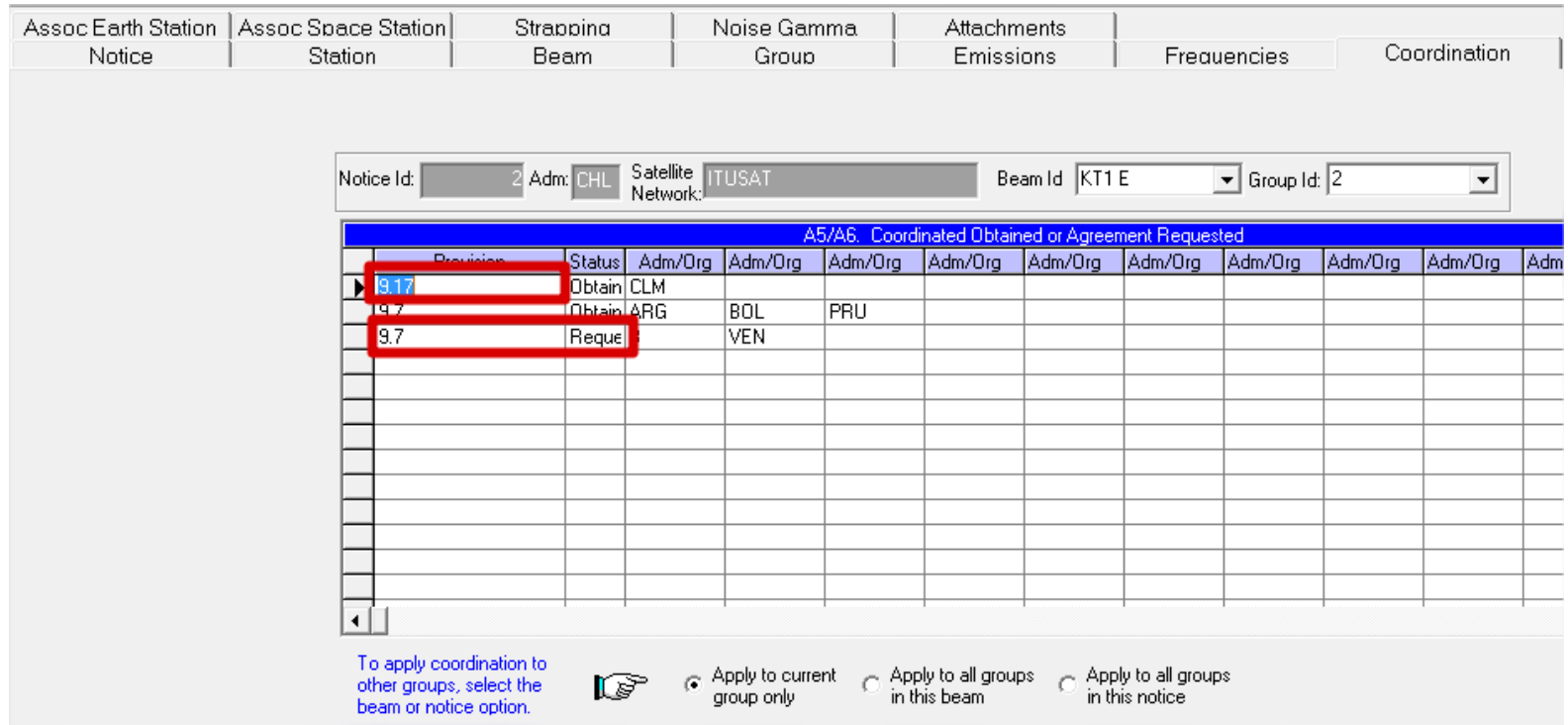

Provisions 9.17 are specific for earth stations Status "Requested" is not taken into account during the Notification procedure

#### **VALIDATION REPORT**

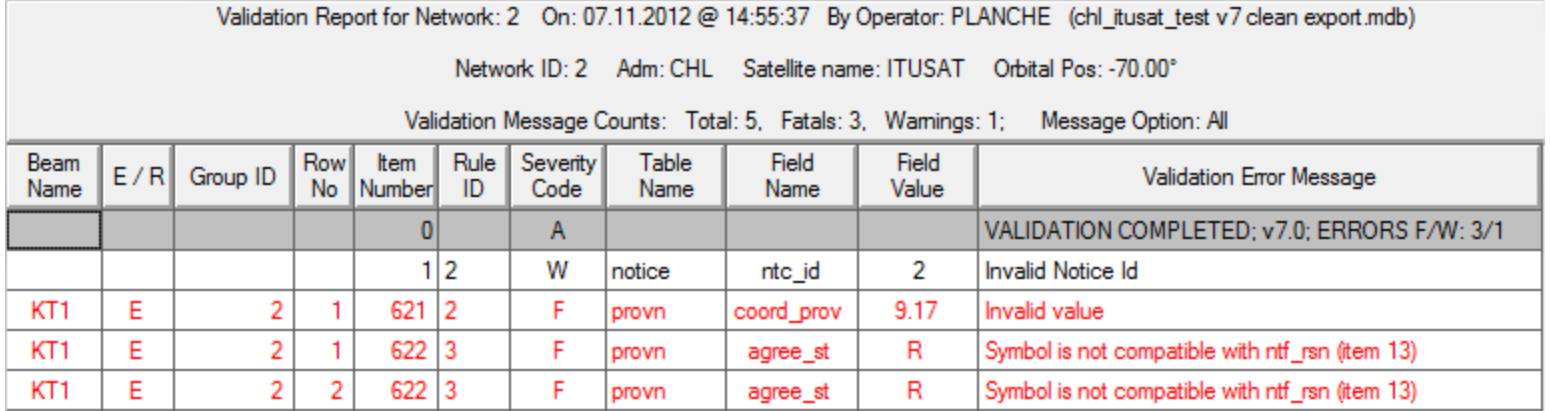

### **CORRECTION OF WRONG PROVISIONS**

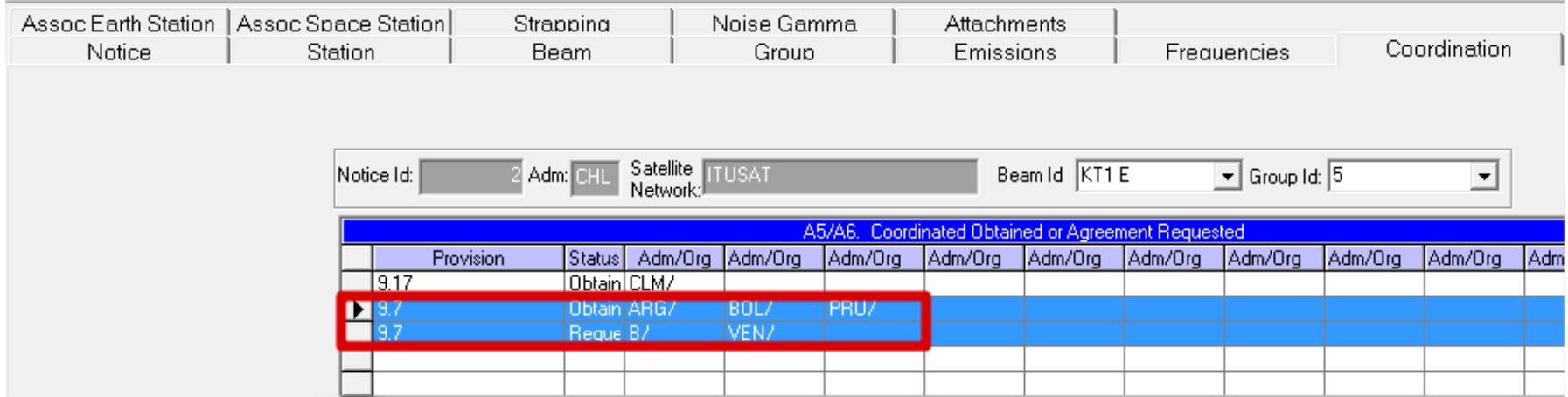

### SELECT EACH WRONG LINE AND SUPPRESS IT (DELETE)

# **AFTER APPROPRIATE CORRECTIONS, RE-LAUNCH THE VALIDATION PROGRAM**

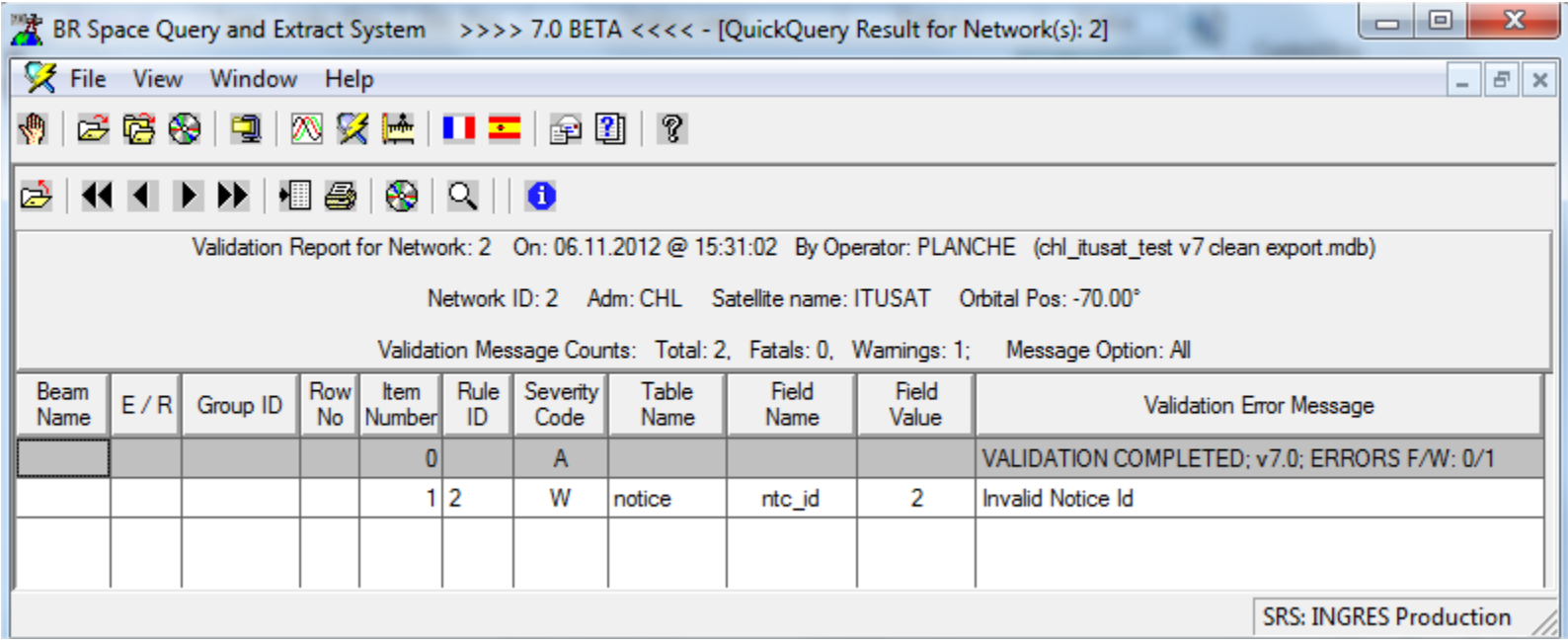

### THE VALIDATION REPORT SHOWS NO FATAL ERRORS

### **APPROXIMATE CALCULATION OF COST RECOVERY FEES**

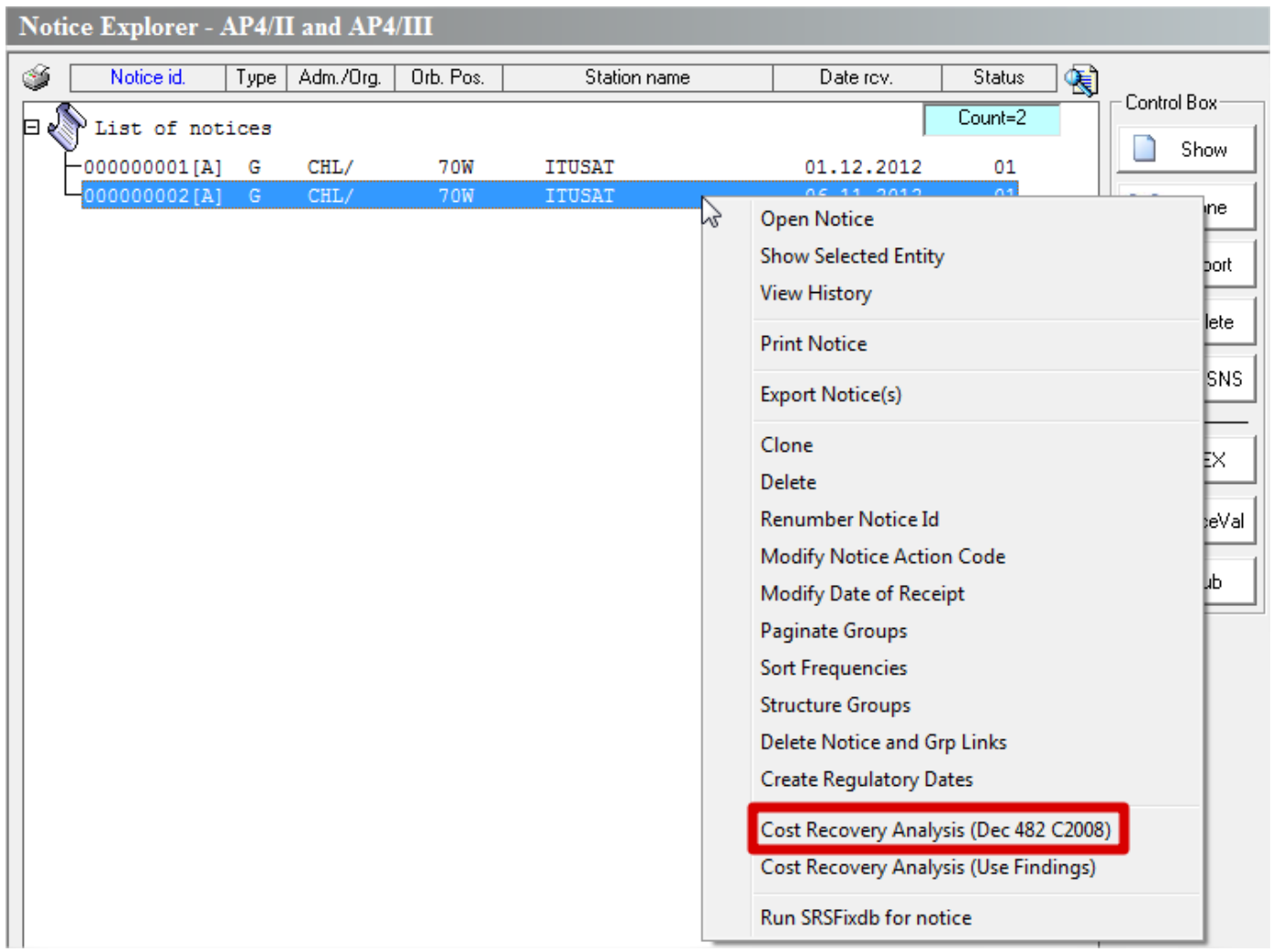

#### **RESULT**

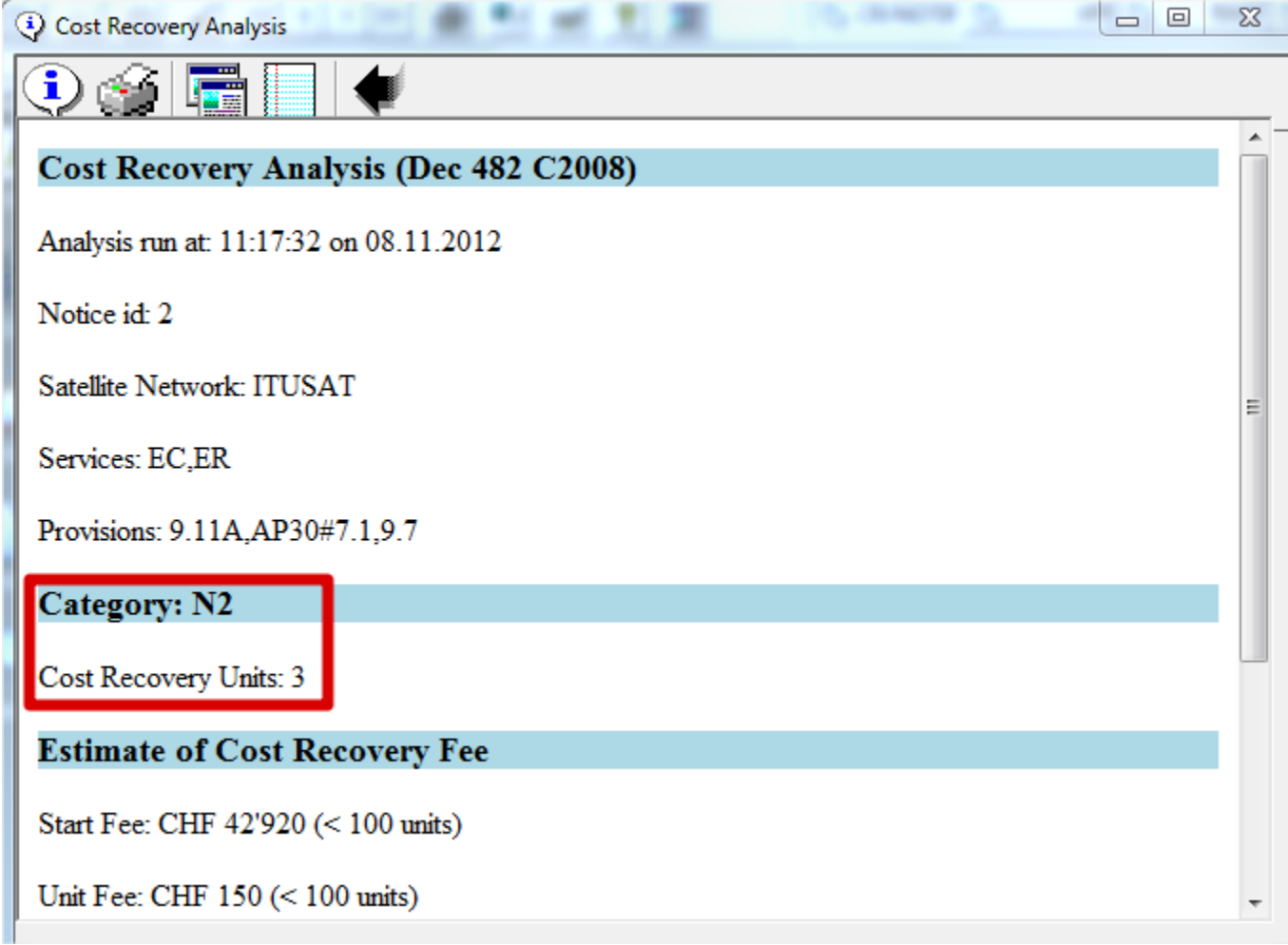

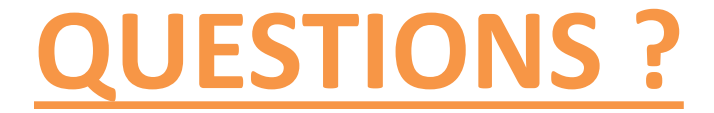

### THANKS

# akim.faloudine@itu.int